Installing Adobe Photoshop is relatively easy and can be done in a few simple steps. First, go to Adobe's website and select the version of Photoshop that you want to install. Once you have the download, open the file and follow the on-screen instructions. Once the installation is complete, you need to crack Adobe Photoshop. To do this, you need to download a crack for the version of Photoshop that you want to use. Once you have the crack, open the file and follow the instructions to apply the crack. After the crack is applied, you can start using Adobe Photoshop. Be sure to back up your files since cracking software can be risky. With these simple steps, you can install and crack Adobe Photoshop.

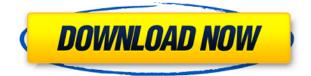

Adobe Photoshop has continually produced some of the best and most advanced digital imaging software on the planet. The program has helped photographers, imaging professionals, and web designers creating and manipulating digital photographs for over 20 years. Despite a few notable flaws, Photoshop can still be considered a great contender for the "Strongly Recommended" and "Must Have" title. With Windows Vista, Adobe's previous photo editor, Adobe Photoshop CS3 shows marked improvement. The old Photoshop was okay, but it became a headache pretty fast. The new version is much better than it used to be. Photoshop CS3 is a very powerful program that can create images with the best of them, and it gets even better. I really can't think of one reason one wouldn't want to get this program - or at least to check it out. Adobe Photoshop CS3, along with Photoshop CS3 Plug-Ins, allows users to create or improve any style and mask any item within photos, even when the original image was created in just about any image editor. Images can even be enlarged or stretched on a Mac and reduced or magnification of images on a PC simple. Adobe Photoshop CS3 includes a variety of editing and creative tools, an option to print directly from the program, a retouching tool, a special lighting tool, a title and custom help menus, new drawing tools, tools for manipulating videos, and more. While Photoshop CS2 is excellent for working with images that use CMYK color, many photographers who want to add color to their images prefer to work with a fullcolor workflow. CS3 includes the capability for making those changes. New features in Photoshop CS3 include: One-click tools for selecting, duplicating, and deleting elements of an image. Create a label for the quick masking of objects in an image, and the ability to print any image using the printers built into the Mac. With the Adobe Photoshop CS3 Plug-ins, create, modify, and print images while retaining all the editing power of Photoshop itself.

## Download free Adobe PhotoshopWith Registration Code [Mac/Win] [32|64bit]

## {{ last releAse }} 2022

The Basic Blur tool lets you blur images in the X or Y direction, adjust the blur amount, and even adjust the optional Gaussian Blur. The Background Eraser tool lets you erase part of a photo using any color from your photo. With Photoshop's color tool, you can use soft or hard brushes to apply colors to the image and can use blending modes or effects to get some nice effects. Morphing tools let you create images that change over time. When you download a free trial of Photoshop, you'll get a chance to explore the tools and see some of their powerful features. Look for different brushes at the top of the screen. You can choose soft, hard, and gradient brushes, brush variations, and brush presets. Adobe Photoshop CS6 has a lot of editing tools that can be used to make the most of your photos. You can use the tools to adjust whites and blacks, sharpen an image, add a DoF (depth of field) effect, or adjust highlights. Some of the tools are perfect for other tasks, like creating textures and distorting images. You'll also get Photoshop Creative Cloud, which allows you to work on assets with other people and share files across the Internet. Photoshop CS6's image-editing tools are aimed at number-crunching morons with an in-depth understanding of Photoshop and a college education. You can edit images with all of the most effective and popular editing tools. Among these include the following: **What software is best for graphic designing for beginners?** 

Canva is an incredibly accessible software that is designed especially for people with no graphic design training or knowledge. It is easy to use and the templates make graphic design possible for everyone. e3d0a04c9c

## Adobe Photoshop Download Free Registration Code With Product Key [Win/Mac] {{ lifetime releaSe }} 2023

Adobe Sensei or AI - AI technology powered in Photoshop for a completely personalized visual experience: every user has unique preferences for the media or images that matter most. With Adobe Sensei AI, it's now possible to preview, analyse and apply AI-powered visual transformations of your media. Share for Review or SFoR - with Photoshop CC 2019, SFoR makes constant collaboration more credible when you need to work on different projects together. You can keep files synchronized over the web, share files in a Dropbox workspace or attach files to Slack for quick collaboration. By using SFoR, you can work on documents, presentations and files simultaneously from any of your connected devices. Photoshop users are interested in the collaborative features available in the updated Creative Cloud. These features were announced last year and will be available to Photoshop and Creative Cloud members when they ship later this spring. The new collaborative tools include shared projects, revisions, documents, tags, and comments. The new features will complement existing file-syncing tools like cloud storage and OneDrive. File syncing tools will still be available to Photoshop users. "You will notice the web browser has become your primary tool for communicating in the modern world. Photoshop will now embrace that reality and leverage the web as a canvas where you can sketch, refine, and retouch your photo in real time, right at home," said Shantanu Narayen, CEO of Adobe.

download gradient editor photoshop download free gradient photoshop free download gold style photoshop download gold style for photoshop d3dcompiler\_47.dll photoshop 2020 download adobe photoshop 7.0 free download 2022 splash water brush for photoshop free download adobe photoshop free download for windows xp 32 bit adobe photoshop cs6 free download for windows xp adobe photoshop cs3 extended free download utorrent

Aperture is a very popular Lightroom plug-in that helps to organize, preview, manage, and edit photos on the desktop, an online gallery, a mobile device, or the web. Aperture is a multi-platform program that allows users to manage images and organize photo projects, produce artwork, share work, and perform photo retouching. This large imaging utility is developed by Adobe and is among the most accessed Lightroom plug-ins on the planet. You can sign up for Aperture as a standalone application or get it included as a free download with Photoshop and a variety of other applications from Adobe (Creative Cloud membership is required for access to this plug-in). Check out Aperture 3 on the Wiley website to see all of Aperture's features. Adobe Photoshop Lightroom is an easy-to-use, workflow-driven photography management and editing application, and also a light photo editing application. Lightroom is hugely popular among photographers for importing, exporting, organizing, editing, sharing, and archiving their imagery. There are versions available for Mac, PC, iPhone, and iPad, and Lightroom is also integrated into the Adobe Photoshop CS2-3 . Figures are a prevalent element of design. Photoshop's Curves tool can create new shading effects and remove color blemishes and other flaws. With curves you can adjust the overall brightness and contrast of the picture. It's a tool that can transform dull images into dazzling ones. The tool lets you manipulate specific colors in your image to rearrange them in a way that improves the overall picture. Create your own texture with the brush tool, turn any photograph into a comic-style masterpiece, or adjust the color of various elements of your images.

The three main tools that you need to know about when using Adobe Photoshop are the **Layers**, Paintbrush, and Type tools. The **Layers** tool is used to create and edit layers. The **Paintbrush** tool is used to create shapes, paths, and drawings. And the **Type tool** is used to add text to your document. You can move, resize, and modify text whenever you want to. If you want to learn more about these technical tools, read An Introduction to Adobe Photoshop.

"We know that everyone makes their own images," said Jeffrey Katzenberg, Co-Founder and CEO, DreamWorks Animation. "Sharing 'what you did' can be a valuable, and fun, way to learn and pass on to others the skills you've mastered. When it's available across many apps, from phones to desktops, and the cloud, there's no better way to work." "Collaborating through the web is a big part of how we all get work done," said Chris Milk, CEO and Co-Founder, The Wilderness Society. "Adobe Photoshop brings collaboration to life through intuitive tools for creating and sharing optimized images. That's a powerful new capability that will make images more accessible and shareable for more people." To further expand its array of options for team collaboration, Adobe today announced Share for Review(beta), a new Photoshop feature for curating online content. To bring attention to a shared image, or to bring an image to the attention of a wider team, users can use the Share for Review feature to publish that image, alongside text and notes, to a shared location within Photoshop. With Share for Review(beta), users can access the shared content from anywhere as long as they can access the web. Adobe has worked hand in hand with web browsers to speed up how a web browser handles image files. To make image editing on the web even faster and easier than before, Photoshop introduces Do-In-Browser (DIBO) that sends images directly to Photoshop where users can add filters and other effects right from the browser or via the desktop. Photoshop also includes improved support for web-based file formats natively within the browser that eliminates the need to download the file again before using it.

https://zeno.fm/radio/izotope-ozone-advanced-9-v10-00-free-download https://zeno.fm/radio/3d-lut-creator-pro-crack-zip https://zeno.fm/radio/como-borrar-registro-de-internet-download-manager https://zeno.fm/radio/yfcad-intericad-t5-crack https://zeno.fm/radio/universal-maps-downloader-9-36-keygen-crackingpatching-download https://zeno.fm/radio/cisco-network-magic-pro-5-5-9195-serial-number-full https://zeno.fm/radio/nitro-pro-8-serial-key-crack-free-downloaddcinst https://zeno.fm/radio/sniper-elite-4-dedicated-server-v1-5-0steampunks-hack-pc https://zeno.fm/radio/pos-5870-driver-download

The basic "filter" tool in Photoshop is a pixel-by-pixel undo/redo feature, which is hard to maneuver and can often miss the tiny details. In 2020, this tool is updated with a "masking option." This new version of the filter offers easy control over the surrounding areas that only the selected image can affect, without modifying other images in the image library. This is a great way to make minor adjustments without affecting other photos. Adobe Photoshop for the Mac is easier than ever to use, due to a new trackpad-enabled experience. The trackpad lets you direct your cursor with natural gestures, allowing you to scroll through your image library and zoom in on them quickly and precisely. At its core, Photoshop Elements is a robust photo editor. The 2023 version let you easily manipulate your images, while working on multiple photos at once. You can easily change the colors of a specific area or even add special effects on the selected strokes. Other features include crop, rotate, mirror, vignette, levels, curves, auto enhance, retouch, add noise, and reduce image size. The new tool is an easy way to make the image more appealing to the eye. To add a watermark, just use the stamp tool, and you can add a photo to the watermark. You can also add a text layer and text for this. The watermark is flexible and semitransparent, which lets you design an attractive image. With Photoshop, you can easily split a photo into layers for different subjects. These layers can then be moved anywhere with the move tool. Cropping with Photoshop is also an extremely easy process. You can crop parts of the photo that you want, without affecting the rest of the picture. You can also add an extra layer of color, customizing the layer and selecting which brush you want to use. Using the bristle or painting tools, you can then make the image more interesting. You can also create more complex effects such as animation and blur. You can even blur your subject.

 $\label{eq:https://cleverfashionmedia.com/advert/download-free-photoshop-2021-version-22-1-1-activation-code-activation-code-with-keygen-for-pc-3264bit-2023/$ 

http://slovenija-lepa.si/wp-content/uploads/2023/01/volaamm.pdf

http://www.otomakassar.com/adobe-photoshop-9-0-download-work/

https://cannabisyards.com/wp-content/uploads/2023/01/wallgere.pdf

https://pilotodedrones.cl/wp-content/uploads/2023/01/miscmaur.pdf

https://castellshoes.com/wp-content/uploads/2023/01/Adobe-Photoshop-EXpress-Licence-Key-Keygen -Full-Version-2022.pdf

https://ultimatetimeout.com/download-free-photoshop-2021-version-22-4-3-with-activation-code-2023

 $https://jovenesvip.com/wp-content/uploads/2023/01/Adobe-Photoshop-2021-Version-2242-Hacked-up \\ \underline{dAte-2022.pdf}$ 

https://lormedia.ir/wp-content/uploads/2023/01/pippnat.pdf

http://www.khybersales.com/2023/01/02/free-photoshop-6-0-download-full-version-\_top\_/

http://www.bsspbd.com/wp-content/uploads/2023/01/phiautu.pdf

https://veisless.nl/wp-content/uploads/2023/01/elinayt.pdf

http://jobcoiffure.com/wp-content/uploads/2023/01/birtmad.pdf

http://goodfood-project.org/?p=26840

http://www.prokaivos.fi/wp-content/uploads/glenluc.pdf

https://ameppa.org/2023/01/02/photoshop-2021-version-22-4-1-serial-number-full-torrent-for-pc-x32-64-2022/

 $\label{eq:https://acealgaidapinairanda.com/wp-content/uploads/2023/01/Photoshop-2022-Version-2302-Download-With-Registration-Code-WinMac-Hot-2023.pdf$ 

 $\label{eq:https://dubaiandmore.com/wp-content/uploads/2023/01/Download-Photoshop-2021-Serial-Key-2023.p_df$ 

http://insenergias.org/?p=135518

https://labroofg.com/wp-content/uploads/2023/01/osboland.pdf

https://miyanehkhabar.ir/wp-content/uploads/2023/01/Download-free-Adobe-Photoshop-2022-Version -231-Hacked-Keygen-For-LifeTime-x3264-lifetimE-.pdf

http://howtohousetrainapuppy.net/dust-brushes-for-photoshop-free-download-top/

 $\label{eq:http://theartdistrictdirectory.org/wp-content/uploads/2023/01/Remove bg-Plugin-For-Adobe-Photoshop-Free-Download-FREE.pdf$ 

https://www.top1imports.com/wp-content/uploads/2023/01/gessbes.pdf

 $\label{eq:https://www.skiplace.it/wp-content/uploads/2023/01/Adobe-Photoshop-Trial-Version-Setup-Free-Download-TOP.pdf$ 

https://100comments.com/wp-content/uploads/2023/01/panicyri.pdf

https://www.bullardphotos.org/wp-content/uploads/2023/01/alsacha.pdf

https://westernmassrealtor.com/wp-content/uploads/2023/01/reygchr.pdf

http://quitoscana.it/2023/01/02/photoshop-touch-ios-12-download-new/

<u>3/</u>

| https://jhutchinsonfay.com/wp-content/uploads/2023/01/sarialby.pdf                               |
|--------------------------------------------------------------------------------------------------|
| https://mightysighty.com/wp-content/uploads/2023/01/latjeb.pdf                                   |
| https://vintriplabs.com/cara-download-adobe-photoshop-di-laptop-asus- hot /                      |
| https://contabeissemsegredos.com/photoshop-cs5-with-registration-code-x32-64-update-2023/        |
| http://www.prarthana.net/?p=55729                                                                |
| https://parsiangroup.ca/2023/01/download-free-photoshop-2022-version-23-2-torrent-mac-win-update |
| <u>d-2022/</u>                                                                                   |
| https://www.igrabitall.com/wp-content/uploads/2023/01/Download-Adobe-Photoshop-With-License-K    |
| ey-Product-Key-Full-Windows-1011-X64-2022.pdf                                                    |
| https://hypno-elevate.com/wp-content/uploads/2023/01/Adobe Photoshop CS6.pdf                     |
| https://imarsorgula.com/wp-content/uploads/2023/01/Photoshop-CS6-Download-Activation-Code-Wit    |
| h-Keygen-Serial-Number-Full-Torrent-PCWindows-6.pdf                                              |
| https://myblogtime.com/wp-content/uploads/2023/01/Download-Neon-Effect-For-Photoshop-FULL.pd     |
| f                                                                                                |
|                                                                                                  |

If you think that the same features will be available in the future releases of Adobe Photoshop or Magento 2, these might be over your idea. In the end of the post, we've collected 19 must know features which you must know about Photoshop CC 2017. Get them at the end, right after the review, because some of them might not be available for the future releases. **Simple editing** techniques are the fundamental tools and tricks in Photoshop that will make you capable to display pre-designed template. Let's start with enhancing the pre-designed or wireframe templates. Using the basic features like Move tool, Rename tool, selecting a photo, and deleting it, you can make minor changes. With minor changes, you will be ready to use simple editing techniques in Photoshop. Whether you are a creative who prefers to work on raw files or edit video files in the browser, there are a number of things you can do in Photoshop Elements. Enabling the features, however, can be a little intimidating to the novice user who wants to get their work done in no time. Elements editing features enable quick photo editing for users who enjoy the simplicity of working with just a click of a button. These enhanced tools in the app make it easier to work with images in real time and do some basic editing, trimming, and cropping quickly. They include Easy Edit, access edit tabs the same way you do with raw files. YouNav is a library of interactive buttons and tabs that let users navigate to different areas of the photo without going through multiple menus. With the Real-Time Editing features, users can add text, add geometric shapes, and make selections by typing into the photo. All these enhancements provide users with tools that allow them to save time and make edits faster.